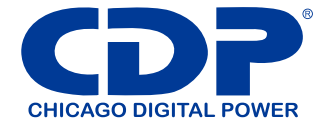

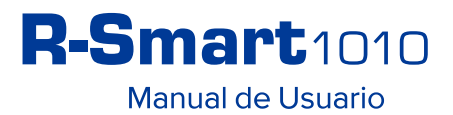

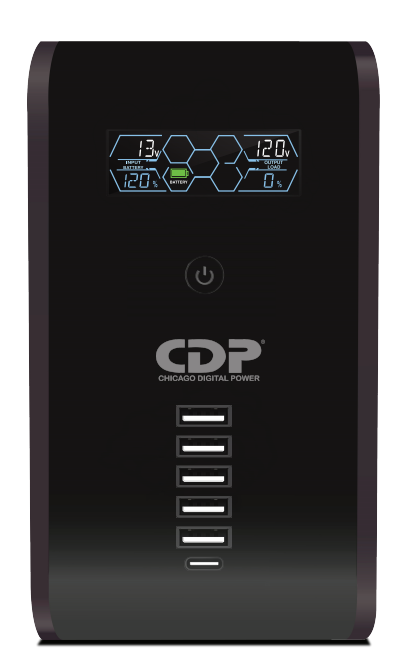

R-Series Protección Avanzada de Energía UPS Interactivo (No Break) regulador y supresor de picos

Una línea completa de productos modernos con tecnología y caracteristicas avanzadas necesarias para los dispositivos de hoy

### Por favor lea, comprenda y conserven este manual de instrucciones!

Este manual proporciona instrucciones de seguridad, instalación y manejo, que le quiará a obtener un mejor uso de su equipo.

#### Guarde este manual!

Incluye instrucciones importantes para el uso correcto de este equipo y de cómo obtener el apoyo del fabricante en caso necesario.

#### Por favor, mantenaa o recicle los materiales de empaque!

Los materiales de empaque utilizados en nuestros productos son diseñados para proporcionar una protección durante el transporte. Estos materiales son necesarias en caso de que el equipo necesitara ser enviado de vuelta para ser atendido por servicio. Los daños que pueden ocurrir durante el envío no están cubiertos por la agrantía del producto.

## 1.1 Descripcion del sistema

La Línea de productos R-Smart son un UPS (No break) interactivo con pantalla de visualización LCD, cuentan con la tecnología más avanzada y de funciones ideales para su uso en casa, pequeña oficina o corporación. La línea interactiva UPS con requiador de voltaje electrónico integrado está diseñada con 2 pasos de elevación y 1 paso de reducción para estabilizar voltaje de entrada.

El rango de voltaje de entrada es que soporta la unidad es de -30% +25 % del voltaje nominal y la regulación de salida de +/-l0 %. La línea interactiva UPS le proporciona la posibilidad de protección perfecta para sus dispositivos críticos.

## 1.2 Descripcion del sistema

- · Línea diseño interactivo.
- · Controlado por microprocesador para garantizar alta confiabilidad.
- · Frecuencia 50/60Hz auto ajustable.
- · Equipado con 2 pasos de elevación y 1 Paso de reducción para estabilizar voltaje.
- · Construido con función de arranque en frio, que permiten iniciar la unidad aun habiendo falta de energía CA en el suministro.
- · Modo Verde / Eco UPS (Función ahorro de energía).
- · Protección de línea coaxial.
- · Protección para alto y bajo Voltaje, corto circuitos y relámpagos/ Sobretensiones.
- · Construido con cargador de baterías tipo CCCV (Voltaje constante, corriente constante).

## 2. Características:

- · El UPS contiene voltaje que es potencialmente peligroso. Solo técnicos calificados o certificados, deben proceder a realizar todas las reparaciones y el mantenimiento.
- · El UPS tiene su propia fuente de energía interna (batería). Los receptáculos de salida, tal vez estén activados incluso cuando el UPS no está conectado a una fuente de CA.
- · Este UPS es adecuado para las computadoras y equipos electrónicos, no es apto para equipamientos electrónicos con cargas inductivas significativas, tales como motores y lámparas fluorescentes. No lo use en cargas lineales.
- Asegúrese de operar dentro de la potencia indicada del UPS. Operar el UPS a la 1/2 o 1/3 de la potencia nominal, es recomendable para un mayor tiempo de respaldo y mayor vida de la batería.
- . No colocar el UPS cerca de la humedad excesiva, bajo el sol, ni cerca de fuentes que emitan calor.
- · Si el UPS está fuera de servicio, desconecte el cable de alimentación y consulte con su distribuidor inmediatamente. No quite la cubierta, no hay piezas que pueda reparar en el interior.
- · La unidad debe ser alimentada por una fuente que tenga polo a tierra física. No haga funcionar la unidad sin una fuente con polo a tierra. Lo anterior elimina la garantía
- · La corriente debe estar instalada cerca del equipo y ser fácilmente accesible. No extienda la distancia mediante el uso de extensiones eléctricas ni barras multi-contactos.
- · No enchufe el cable de alimentación de la UPS a sí mismo. Esto dará lugar a un riesgo de seguridad.
- · El UPS tiene su propia fuente de energía interna.

## 3. Almacenamiento

Para garantizar la vida útil de la batería, por favor, tenga la amabilidad de leer y seguir las instrucciones abajo mencionadas.

Esta unidad se envía de la fábrica con su batería interna completamente cargada, sin embargo, es posible que las baterías pierdan carga durante el envío. Conecte la unidad a una fuente de alimentación adecuada y deje al UPS cargue totalmente dejándolo conectado durante al menos 10 horas.

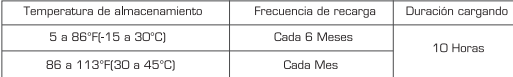

# 4. Instalación

El UPS debe instalarse en un ambiente protegido lejos de aparatos que emiten calor tales como radiadores o calentadores. No instale este producto donde el exceso de humedad está presente.

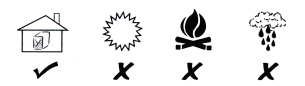

**Precaución:** No conecte una impresora láser o plotter al UPS. Una impresora láser o plotter cuando imprimen requieren considerablemente más poder que su estado de reposo, y pueden sobrecargar el UPS.

## 5. Descripción del producto

1 Pantalla LCD. - Indica nivel de carga y nivel de batería. (2) Botón de control - Enciende y apaga tomas de respaldo. - Función sueños sin Luz. Oprimir un segundo prende o apaga el indicador LED como funciona en un celular. - Si se oprime mas de 3 segundos apaga el UPS en CA y el arranque en frío en DC. 3 6 puertos USB en total: 5 Tipo-A, 1 Tipo-C, carga total de 2.4A. - 5 caraadores USB a 5V de corriente directa. - 1 cargador USB Tipo-C a 5V de corriente directa. 4 5 Tomas para carga crítica - Respaldo de batería. - Regulación de voltaje de 80 a 140Vca. - Protección contra sobretensión y picos de voltaje. (5) 5 Tomas multicontacto sin respaldo de batería - Protección contra sobretensión y picos de voltaje. - Multicontacto para dispositivos adicionales. 6 Breaker de protección - Protege componentes internos de daños por sobrecarga. - Desactiva y protege el UPS (No-break) de cortocircuitos. (8) Protección coaxial - Se resetea manualmente después de corregir sobrecarga. (7) Interfaz de comunicación USB - Gestión remota directamente desde la computadora de uno Co Puerto RJ-45 o varios sistemas UPS mediante el software de monitoreo.

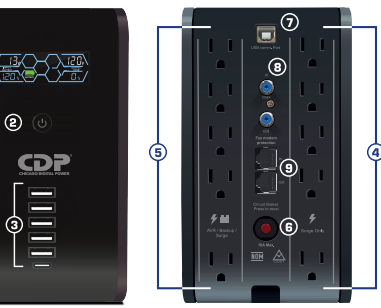

- Se utiliza en redes de comunicación de banda ancha (cable de televisión) y cables de banda base (Ethernet).

- Conector para enlazar dispositivos a redes utilizando un cable.

# 6. Operación

5.1 Cuando el UPS está conectado a la corriente eléctrica, pero no está encendido, este cargará la batería automáticamente y la pantalla LCD mostrará "UPS off". Por favor, pulse el interruptor principal en el panel frontal durante 1 segundo para encender el UPS.

5.2 Para apagar el UPS cuando está en modo CA, por favor pulse el interruptor principal en el panel frontal durante 4 segundos. Para desactivar el UPS cuando está en modo batería, oprima el interruptor principal y luego el UPS se apagará por completo en 10 segundos.

Este UPS está diseñado con "Modo de Carga Apagado", para que el UPS cargue la batería de forma continua, cuando el UPS está en CA normal. Si intentan apagar UPS por completo, los usuarios tienen que desconectar a cable de alimentación de la corriente eléctrica.

5.3 Inicio en frio. Inicio en CD sin presencia eléctrica:

Cuando no haya corriente eléctrica y usted necesite encender su UPS, presione el interruptor principal durante 4 segundos, el UPS se encenderá y luego pasara a Modo de Respaldo. Para apagar la UPS, por favor presione el interruptor principal, durante 4 segundos. Si los usuarios desean activar UPS otra vez, por favor espere 10 segundos para pulsar el interruptor principal durante 4 segundos.

5.4 Cuando el UPS está en modo de batería y el voltaje de la batería es demasiado alto o bajo, se emitirá un pitido (beep).

5.5 Modo ECO: Sonará un pitido dos veces cada 8 segundos, cuando no haya corriente eléctrica. Para silenciar la alarma, simplemente pulse rápidamente el interruptor principal. Para reiniciar la alarma, pulse el interruptor principal de nuevo.

# 7. Indicadores de pantalla LCD

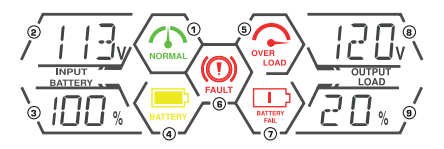

### 1- Modo Normal CA:

Este icono queda encendido cuando la alimentación es normal. Cuando esta apagado indica que hay voltaje bajo o alto en la red eléctrica.

#### 2- Voltaje de entrada:

Estos digitos indican el voltaje de entrada que suministra la red eléctrica.

#### 3- Capacidad de batería:

Estos digitos indican el porcentaje de carga de la de batería. La excatitud puede variar dependiendo del modo de funcionamiento del UPS y el nivel de carga.

#### 4- Modo de respaldo:

 $\sim$ 

Este icono queda encendido cuando el UPS esta utilizando su batería.

# **8. Especificaciones**

#### 5- Sobre carga:

Este icono queda encendido cuando la caraa conectada al UPS supera el 120% de su capacidad.

### 6- Modo de falla:

Este icono queda encendido y un tono contunuo empezara a sonar continuamente, en caso de un funcionamiento anormal.

### 7- Fallo de batería:

Este icono queda encendido mcuando la batería esta descargada o necesita ser reemplazada.

### 8- Voltaje de salida:

Estos digitos indican el voltaje regulado de salida del UPS.

### 9-Nivel de carga:

Estos digitos indican el % de carga conectada al UPS en relación a su capacidad total.

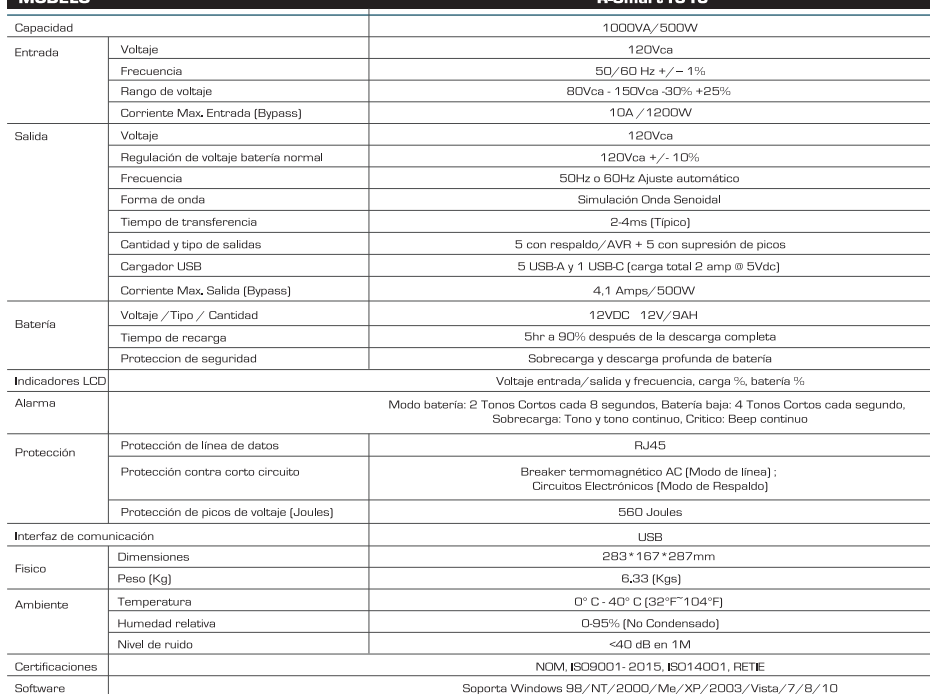

"Especificaciones sujetas a cambio sin previo aviso"

# **9. CDP MULTIMEDIA**

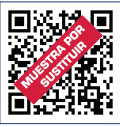

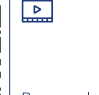

Descarga el video y conoce más de estos productos

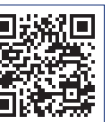

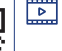

Descarga el video y conoce más de CDP

Descarga los catálogo

v manual de usuario

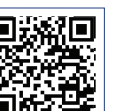

෯

Escanea y descarga el enftware de administración

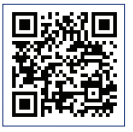

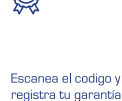

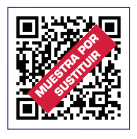

# **POLIZA DE GARANTÍA CDP**

CHICAGO DIGITAL POWER INC, garantiza este producto por el término de un año (con posibilidad de ampliar hasta 2 años) en todas sus partes y mano de obra contra cualquier defecto de fabricación y funcionamiento a partir de la fecha de entrega al consumidor

I. Para hacer efectiva esta garantía no podrá exigirse mayor requisito que la presentación de esta póliza junto con el producto (con excepción de México) en el lugar donde fue adquirido o en el centro de servicio de CHICAGO DIGITAL POWER INC. contra cualquier defecto de fabricación y funcionamiento, imperfecciones de materiales, piezas, componentes y mano de obra. Para información de los centros de servicio de su país, debe comunicarse así (otros países escribir a servicio@cdpups.com):

Bolivia: 800-100156 Colombia: 01800-5181617 El Salvador: 800-6773 Honduras: 800-25616099 Perú: 0800-54674 República Dominicana: 1888-7514876

Costa Rica: 800-4357237 México: 001800-5148611 Panamá: 011-00800-2268611 Venezuela: 0800-1627485

II. CHICAGO DIGITAL POWER INC. se compromete a reparar el producto y en caso de que a su juicio no sea posible la reparación, a cambiar el equipo, así como las piezas y componentes defectuosos del mismo sin cargo alguno para el propietario durante el período de garantía, así como los gastos de transporte razonablemente erogados del producto que deriven de su cumplimiento.

III. El tiempo de reparación en ningún caso será mayor a treinta días contados a partir de la fecha de recepción del producto en cualquiera de los sitios en donde pueda hacerse garantía y en donde también podrán adquirir refacciones y partes. IV. En caso de que la presente póliza de garantía se extraviara, el consumidor puede recurrir a su proveedor para que expida un duplicado de la póliza de garantía, previa presentación de la nota de compra o factura correspondiente.

Esta garantía no es válida en los siguientes casos:

a) Cuando el producto ha sido utilizado en condiciones distintas a las normales.

b) Cuando el producto no ha sido operado de acuerdo con el instructivo de uso que le acompaña.

c) Cuando el producto ha sido alterado o reparado por personas no autorizadas por el fabricante nacional, importador o comercializador responsable respectivo.

d) No aplica al desgaste normal ni daños resultantes de accidentes. La falta de tierra física y polaridad invertida anularán garantía.

(Favor llenar y entregar estos datos. De lo contrario no tendrá acceso a la garantía) (No se ofrecera garantia si este formato no acompaña a la unidad a la hora de su retorno al lugar de compra) Ï Nombre: Domicilio: Teléfono: Ī Correo electrónico: -I SELLO DE LA TIENDA Lugar de compra: Ĭ Domicilio de compra: I Correo electrónico del lugar de compra: Producto: Regulador  $\Box$ UPS $\Box$  $No-Break$   $\Box$ Inversor  $\Box$ FECHA DE ENTREGA I Modelo:

Ingresa al link para registrar tu producto

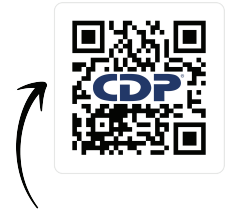

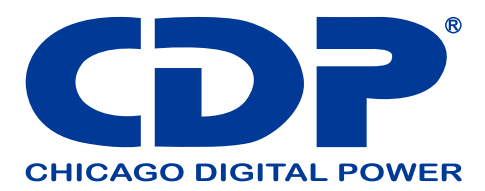

Bolivia: 800-100156 Colombia: 01800-5181617 Costa Rica: 800-4357237 El Salvador: 800-6773 Honduras: 800-2561-6099 Mexico: 001800-5148611 Panama: 011-00800-2268611 Peru: 0800-54674 Dominic Republic: 1888-7514876 Venezuela: 0800-1627485

www.cdpenergy.com